Приложение к ОПОП по специальности 42.02.01 Реклама

# **РАБОЧАЯ ПРОГРАММАУЧЕБНОЙ ДИСЦИПЛИНЫ**

## **ОП.02 ИНФОРМАЦИОННЫЕ ТЕХНОЛОГИИ В ПРОФЕССИОНАЛЬНОЙ ДЕЯТЕЛЬНОСТИ**

Санкт-Петербург

2024 г.

Программа общепрофессиональной дисциплины разработана на основе Федерального государственного образовательного стандарта по специальности среднего профессионального образования (далее – ФГОС СПО) 42.02.01 Реклама.

Разработчики:

Пермякова Е. Н. - преподаватель СПб ГБПОУ «Петровский колледж»

## **СОДЕРЖАНИЕ**

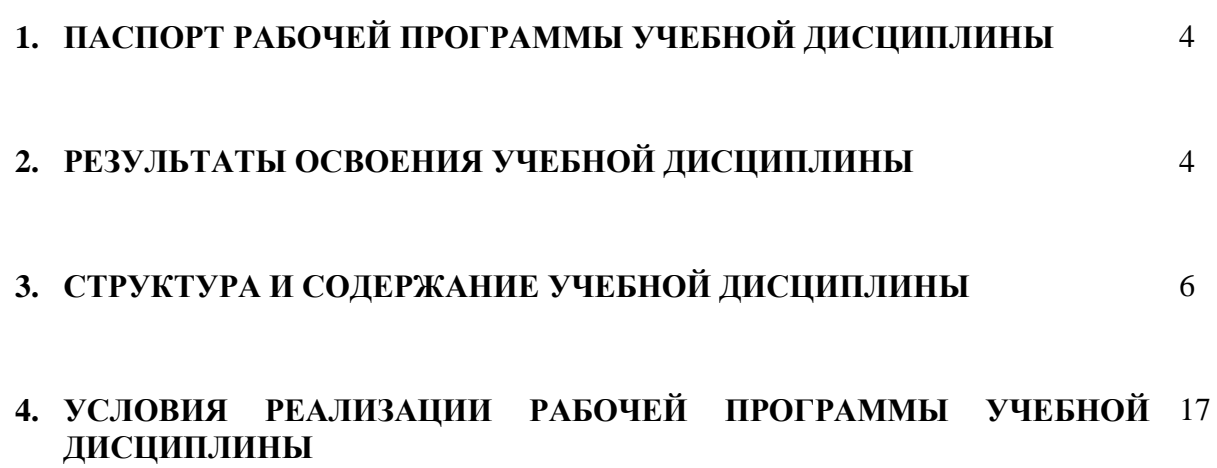

## **1. ПАСПОРТ РАБОЧЕЙ ПРОГРАММЫ УЧЕБНОЙ ДИСЦИПЛИНЫ ОП.02 ИНФОРМАЦИОННЫЕ ТЕХНОЛОГИИ В ПРОФЕССИОНАЛЬНОЙ ДЕЯТЕЛЬНОСТИ**

Общепрофессиональная дисциплина ОП.02 Информационные технологии в профессиональной деятельности является обязательной частью общепрофессионального цикла примерной основной образовательной программы в соответствии с ФГОС СПО по специальности 42 02.01 Реклама.

Особое значение дисциплина имеет при формировании и развитии ОК 01, ОК 02, ОК 03, ОК 09, ПК 4.1, ПК 4.2

## **2. РЕЗУЛЬТАТЫ ОСВОЕНИЯ УЧЕБНОЙ ДИСЦИПЛИНЫ**

Результатом освоения программы общепрофессиональной дисциплины является формирование профессиональных (ПК) и общих (ОК) компетенций:

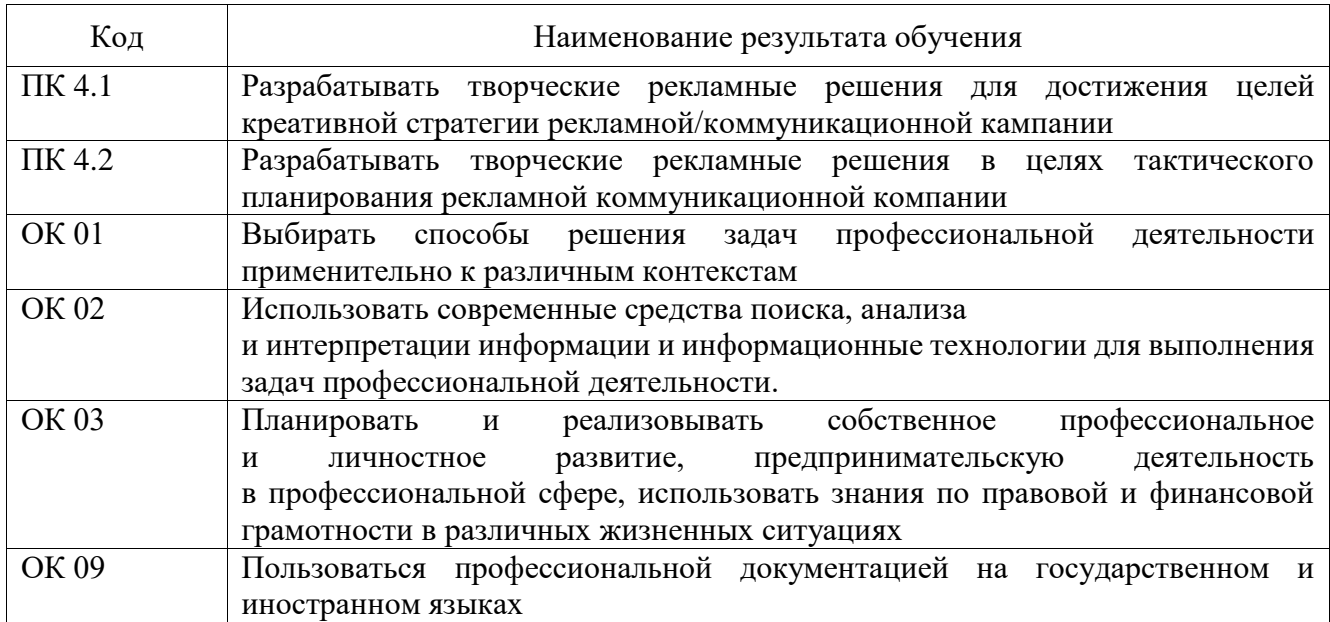

С целью овладения соответствующими общими и профессиональными компетенциями обучающийся в ходе освоения дисциплины должен иметь умения и знания:

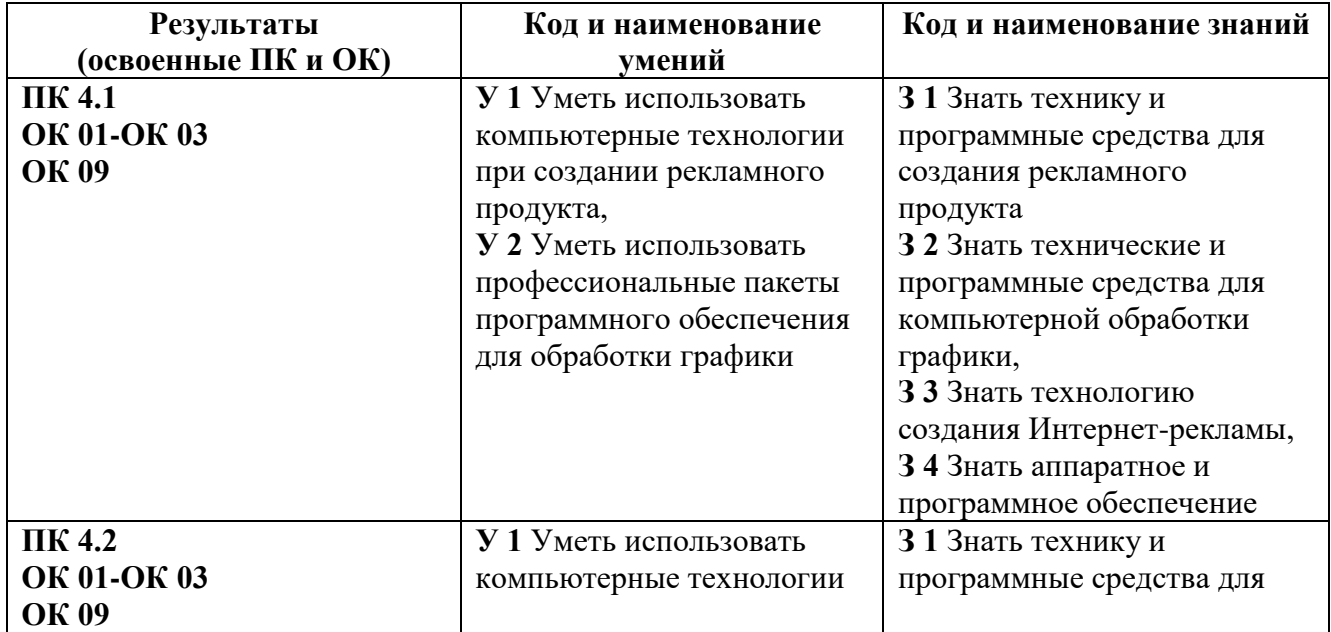

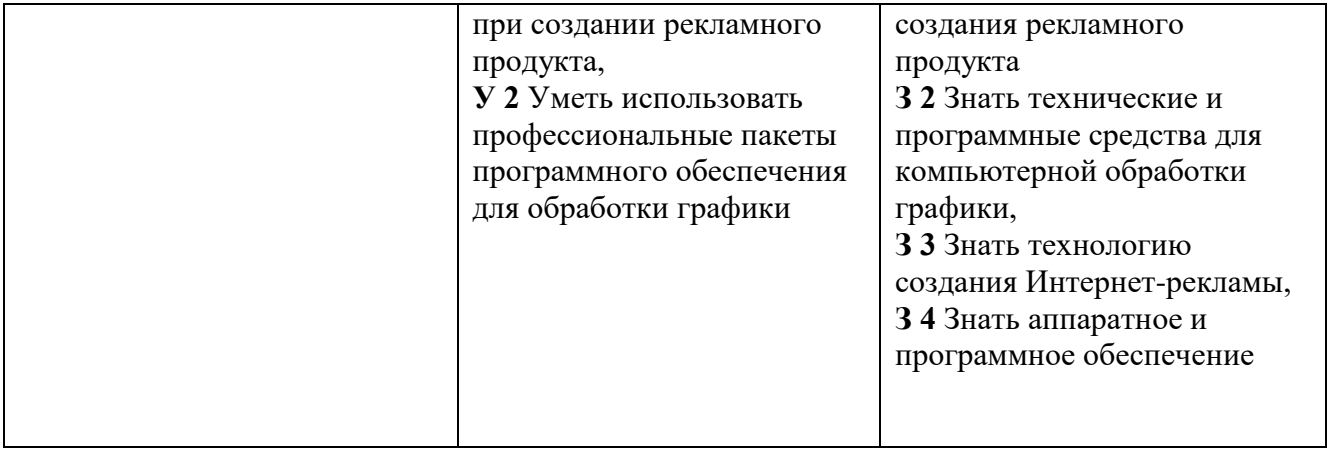

## **3. СТРУКТУРА И СОДЕРЖАНИЕ УЧЕБНОЙ ДИСЦИПЛИНЫ**

## **3.1. Тематический план учебной дисциплины ОП.02 Информационные технологии в профессиональной деятельности**

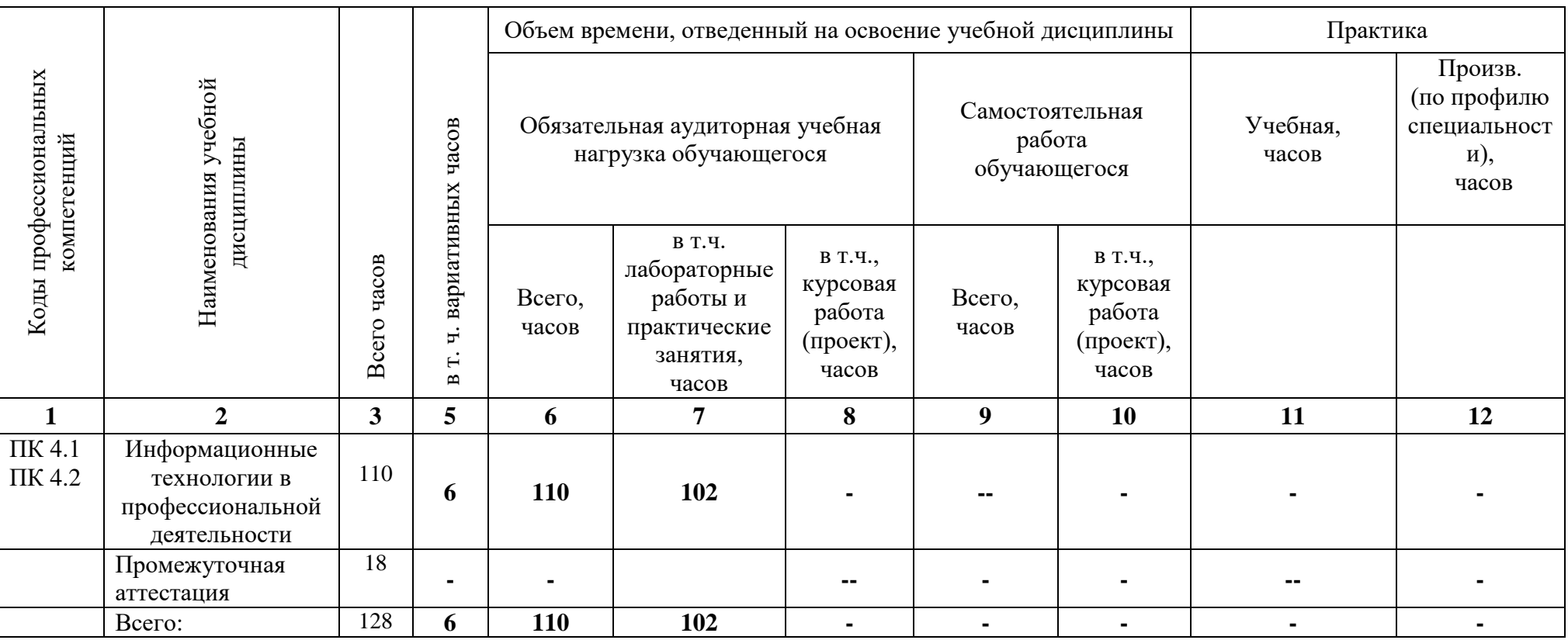

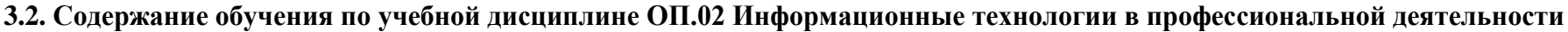

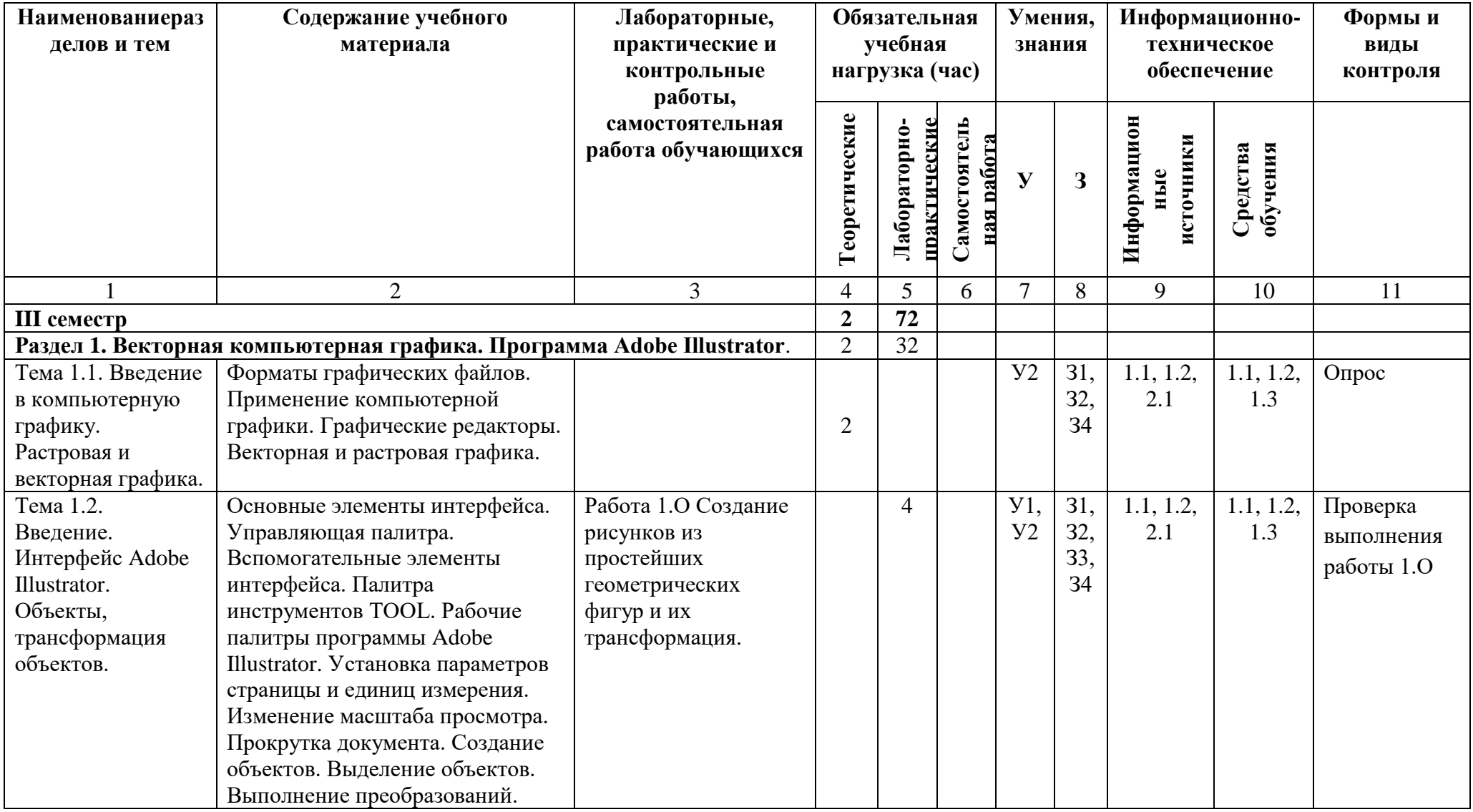

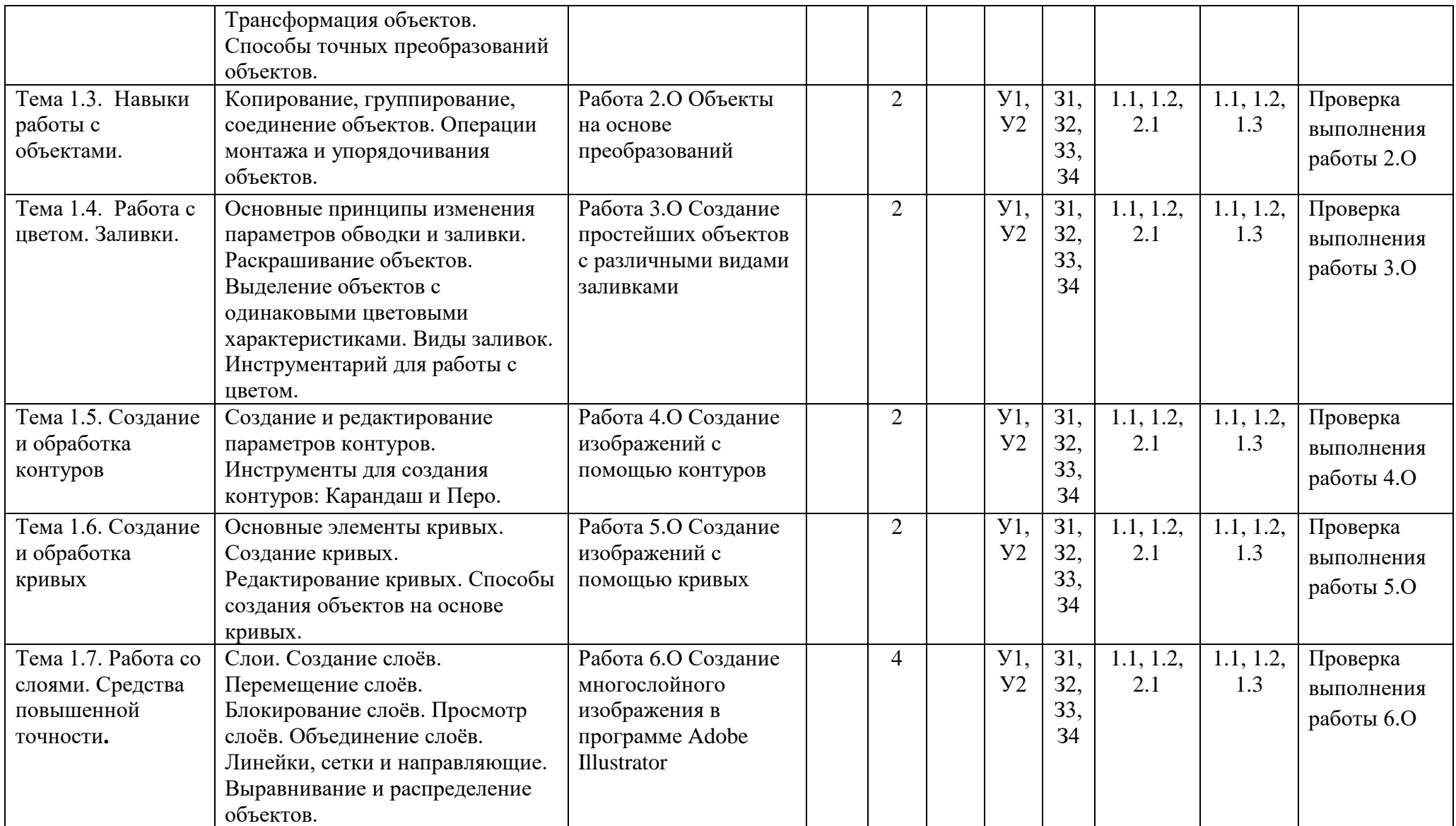

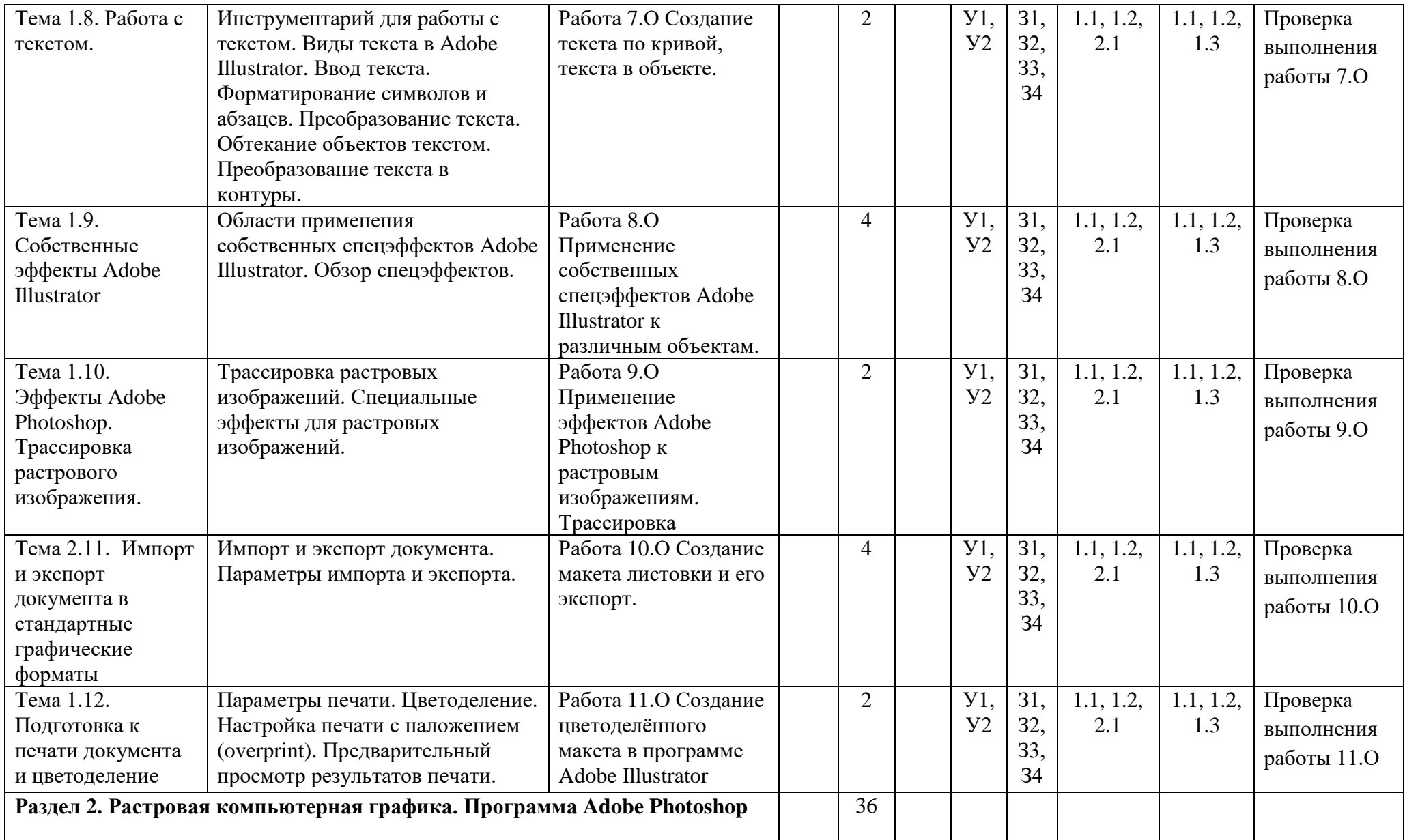

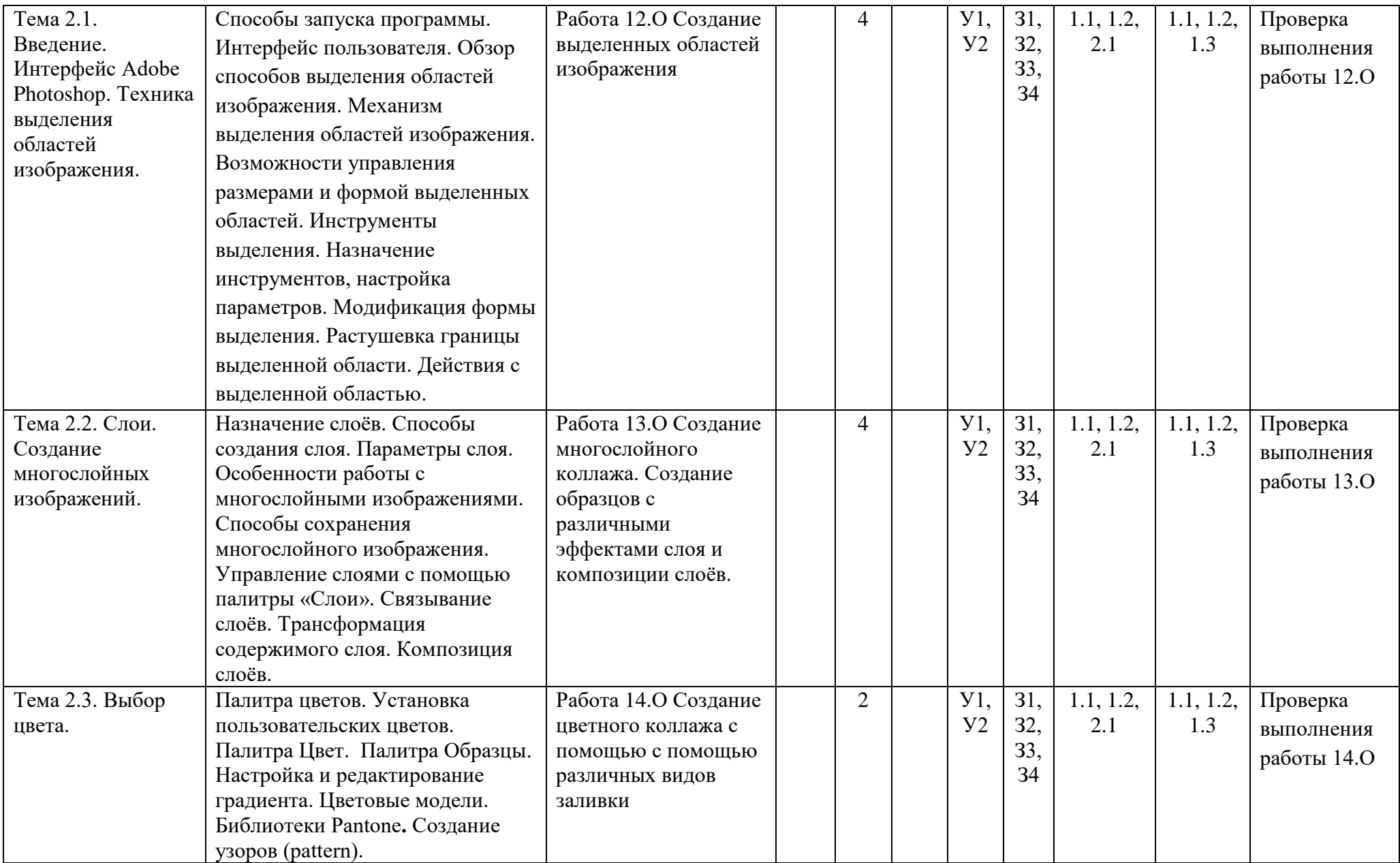

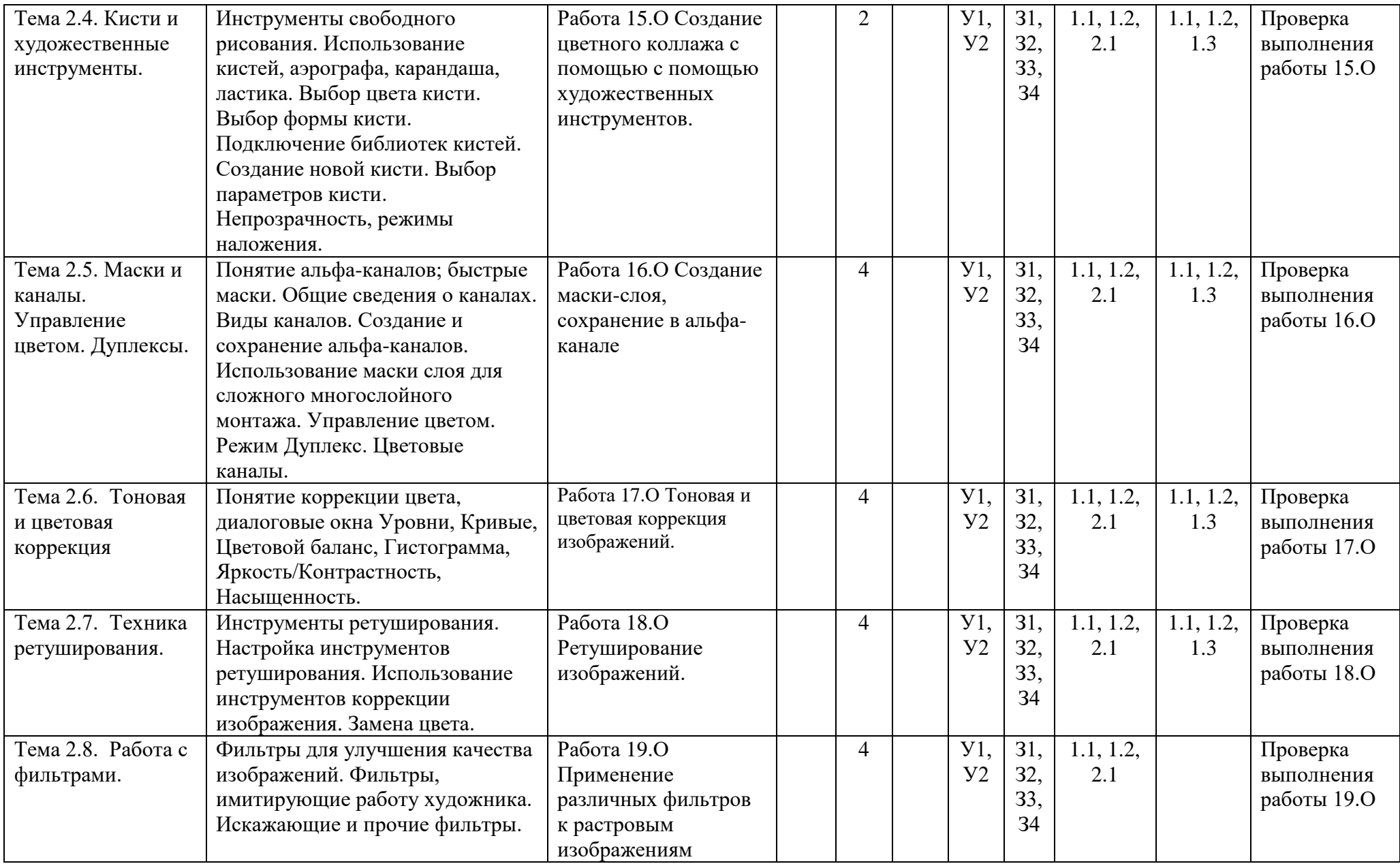

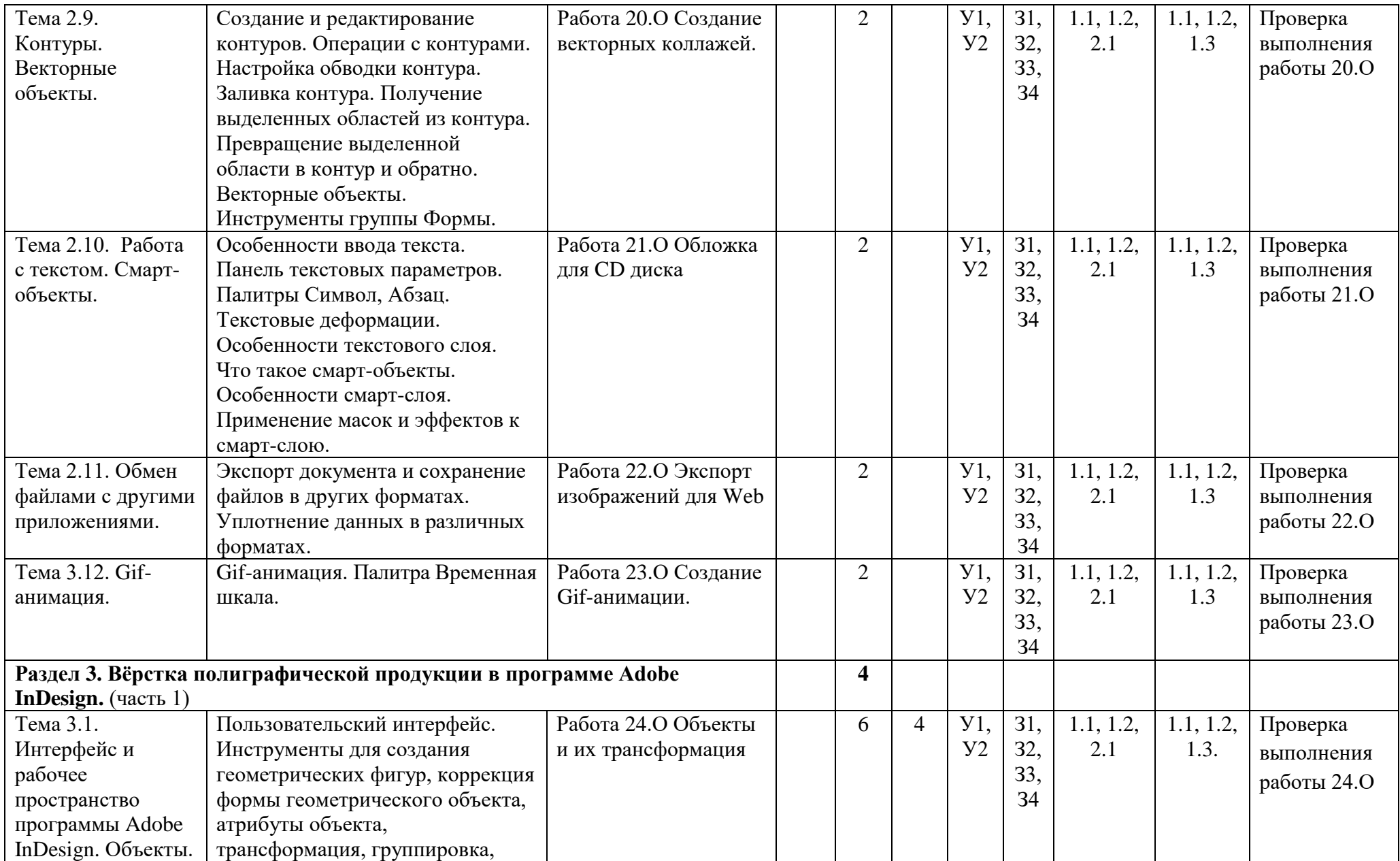

![](_page_12_Picture_255.jpeg)

![](_page_13_Picture_445.jpeg)

![](_page_14_Picture_237.jpeg)

![](_page_15_Picture_22.jpeg)

## **4. УСЛОВИЯ РЕАЛИЗАЦИИ РАБОЧЕЙ ПРОГРАММЫ УЧЕБНОЙ ДИСЦИПЛИНЫ**

#### **4.1. Требования к минимальному материально-техническому обеспечению**

Реализация рабочей программы учебной дисциплины предполагает наличие Лаборатории информационных технологий в профессиональной деятельности и информационнокоммуникационных систем, и технологий.

### **Оборудование лаборатории и рабочих мест кабинета.**

1.1 мультимедийный проектор,

- 1.2 компьютеры,
- 1.3 белая доска MS Office 10,
- 1.4 ПО: Соrel Draw, Adobe Illustrator, Adobe Photoshop, Adobe InDesign

### **4.2. Информационное обеспечение обучения**

### **1. Основные источники:**

1.1. Немцова, Т. И. Компьютерная графика и web-дизайн: учебное пособие / Т.И. Немцова, Т.В. Казанкова, А.В. Шнякин; под ред. Л.Г. Гагариной. — Москва: ФОРУМ: ИНФРА-М, 2022. — 400 с. + Доп. материалы [Электронный ресурс]. — (Среднее профессиональное образование). - ISBN 978-5-8199-0790-0. - Текст: электронный. - URL: <https://znanium.com/catalog/product/1815964>

1.2. Саблина, Н. А. Компьютерная графика в профессиональном обучении дизайнеров: учебное пособие / Н. А. Саблина. — Липецк: Липецкий ГПУ, 2020. — 86 с. — ISBN 978-5-907168- 68-8. — Текст: электронный // Лань: электронно-библиотечная система. — URL: <https://e.lanbook.com/book/156076>

### **2. Дополнительные источники:**

2.1 Тозик, В. Т. Компьютерная графика и дизайн: учебник для СПО / В. Т. Тозик, Л. М. Корпан. - 8-е изд., стер. - М.: Издательский центр "Академия", 2019. - 208 с. [https://academia](https://academia-moscow.ru/catalogue/4831/415784/)[moscow.ru/catalogue/4831/415784/](https://academia-moscow.ru/catalogue/4831/415784/)

### **4.3. Кадровое обеспечение образовательного процесса**

Реализация образовательной программы обеспечивается педагогическими работниками колледжа, а также лицами, привлекаемыми к реализации образовательной программы на условиях гражданско-правового договора, в том числе из числа руководителей и работников организаций, направление деятельности которых соответствует области профессиональной деятельности 11 Средства массовой информации, издательство и полиграфия, и имеющими стаж работы в данной профессиональной области не менее трех лет (для преподавателей, реализующих профессиональных цикл).

Квалификация педагогических работников колледжа отвечает квалификационным требованиям, указанным в квалификационных справочниках и (или) профессиональных стандартах.

Педагогические работники, привлекаемые к реализации образовательной программы, получают дополнительное профессиональное образование по программам повышения квалификации, в том числе в форме стажировки в организациях, направление деятельности которых соответствует области профессиональной деятельности 11 Средства массовой информации, издательство и полиграфия, не реже одного раза в три года с учетом расширения спектра профессиональных компетенций.